#### **D01BBF – NAG Fortran Library Routine Document**

**Note.** Before using this routine, please read the Users' Note for your implementation to check the interpretation of bold italicised terms and other implementation-dependent details.

# **1 Purpose**

D01BBF returns the weights and abscissae appropriate to a Gaussian quadrature formula with a specified number of abscissae. The formulae provided are Gauss–Legendre, Gauss–Rational, Gauss–Laguerre and Gauss–Hermite.

# **2 Specification**

SUBROUTINE D01BBF(D01XXX, A, B, ITYPE, N, WEIGHT, ABSCIS, IFAIL) INTEGER ITYPE, N, IFAIL *real* A, B, WEIGHT(N), ABSCIS(N) EXTERNAL DO1XXX

# **3 Description**

This routine returns the weights and abscissae for use in the Gaussian quadrature of a function  $f(x)$ . The quadrature takes the form

$$
S=\sum_{i=1}^n w_i f(x_i)
$$

where  $w_i$  are the weights and  $x_i$  are the abscissae (see Davis and Rabinowitz [1], Froberg [2], Ralston [3] or Stroud and Secrest [4]).

Weights and abscissae are available for Gauss–Legendre, Gauss–Rational, Gauss–Laguerre and Gauss– Hermite quadrature, and for a selection of values of  $n$  (see Section 5).

(a) Gauss–Legendre Quadrature:

$$
S \simeq \int_{a}^{b} f(x) \, dx
$$

where  $a$  and  $b$  are finite and it will be exact for any function of the form

$$
f(x)=\sum_{i=0}^{2n-1}c_ix^i
$$

(b) Gauss–Rational quadrature:

$$
S \simeq \int_{a}^{\infty} f(x) dx \ (a+b>0)
$$
 or  $S \simeq \int_{-\infty}^{a} f(x) dx \ (a+b<0)$ 

and will be exact for any function of the form

$$
f(x) = \sum_{i=2}^{2n+1} \frac{c_i}{(x+b)^i} = \frac{\sum_{i=0}^{2n-1} c_{2n+1-i} (x+b)^i}{(x+b)^{2n+1}}
$$

(c) Gauss–Laguerre quadrature, adjusted weights option:

$$
S \simeq \int_{a}^{\infty} f(x) dx \quad (b > 0) \quad \text{or} \quad S \simeq \int_{-\infty}^{a} f(x) dx \quad (b < 0)
$$

and will be exact for any function of the form

$$
f(x) = e^{-bx} \sum_{i=0}^{2n-1} c_i x^i
$$

*[NP3390/19/pdf] D01BBF.1*

(d) Gauss–Hermite quadrature, adjusted weights option:

$$
S \simeq \int_{-\infty}^{+\infty} f(x) \, dx
$$

and will be exact for any function of the form

$$
f(x) = e^{-b(x-a)^2} \sum_{i=0}^{2n-1} c_i x^i \quad (b > 0)
$$

(e) Gauss–Laguerre quadrature, normal weights option:

$$
S \simeq \int_{a}^{\infty} e^{-bx} f(x) dx \quad (b > 0) \quad \text{or} \quad S \simeq \int_{-\infty}^{a} e^{-bx} f(x) dx \quad (b < 0)
$$

and will be exact for any function of the form

$$
f(x) = \sum_{i=0}^{2n-1} c_i x^i
$$

(f) Gauss–Hermite quadrature, normal weights option:

$$
S \simeq \int_{-\infty}^{+\infty} e^{-b(x-a)^2} f(x) \, dx
$$

and will be exact for any function of the form:

$$
f(x) = \sum_{i=0}^{2n-1} c_i x^i
$$

**Note.** That the Gauss–Legendre abscissae, with  $a = -1$ ,  $b = +1$ , are the zeros of the Legendre polynomials; the Gauss–Laguerre abscissae, with  $a = 0, b = 1$ , are the zeros of the Laguerre polynomials; and the Gauss–Hermite abscissae, with  $a = 0, b = 1$ , are the zeros of the Hermite polynomials.

## **4 References**

- **[1]** Davis P J and Rabinowitz P (1975) Methods of Numerical Integration Academic Press
- **[2]** Froberg C E (1970) Introduction to Numerical Analysis Addison–Wesley
- **[3]** Ralston A (1965) A First Course in Numerical Analysis McGraw–Hill 87–90
- **[4]** Stroud A H and Secrest D (1966) Gaussian Quadrature Formulas Prentice–Hall

## **5 Parameters**

**1:** D01XXX — SUBROUTINE, supplied by the NAG Fortran Library. External Procedure The name of the routine indicates the quadrature formula:

D01BAZ, for Gauss–Legendre weights and abscissae; D01BAY, for Gauss–Rational weights and abscissae; D01BAX, for Gauss–Laguerre weights and abscissae; D01BAW, for Gauss–Hermite weights and abscissae.

The name used must be declared as EXTERNAL in the (sub)program from which D01BBF is called.

In certain implementations, to avoid name clashes between single and double precision versions, names of auxiliary routines have been changed, e.g., D01BAX to BAXD01. Please refer to the Users' Note for your implementation.

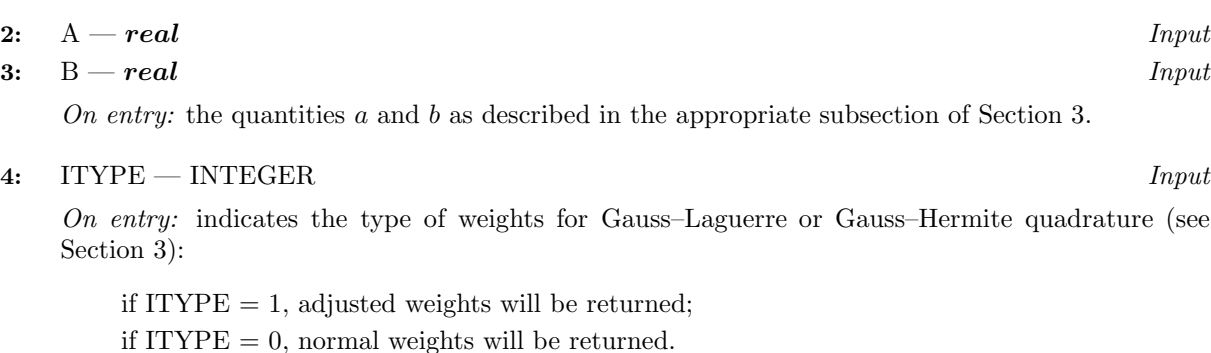

Constraint:  $I\text{TYPE} = 0$  or 1.

For Gauss–Legendre or Gauss–Rational quadrature, this parameter is not used.

#### **5:** N — INTEGER Input

On entry: the number of weights and abscissae to be returned,  $n$ .

Constraint:  $N = 1,2,3,4,5,6,8,10,12,14,16,20,24,32,48$  or 64.

**6:** WEIGHT(N) — *real* array Output

On exit: the N weights. For Gauss–Laguerre and Gauss–Hermite quadrature, these will be the adjusted weights if  $ITYPE = 1$ , and the normal weights if  $ITYPE = 0$ .

**7:** ABSCIS(N) — *real* array Output

On exit: the N abscissae.

**8:** IFAIL — INTEGER  $Input/Output$ 

On entry: IFAIL must be set to  $0, -1$  or 1. For users not familiar with this parameter (described in Chapter P01) the recommended value is 0.

On exit: IFAIL = 0 unless the routine detects an error (see Section 6).

# **6 Error Indicators and Warnings**

Errors detected by the routine:

 $IFAIL = 1$ 

The N-point rule is not among those stored. If the soft fail option is used, the weights and abscissae returned will be those for the largest valid value of N less than the requested value, and the excess elements of WEIGHT and ABSCIS (i.e., up to the requested N) will be filled with zeros.

#### $IFAIL = 2$

The value of A and/or B is invalid.

Gauss–Rational:  $A + B = 0$ Gauss–Laguerre:  $B = 0$ Gauss–Hermite:  $B \leq 0$ 

If the soft fail option is used the weights and abscissae are returned as zero.

 $IFAIL = 3$ 

Laguerre and Hermite normal weights only: underflow is occurring in evaluating one or more of the normal weights. If the soft fail option is used, the underflowing weights are returned as zero. A smaller value of N must be used; or adjusted weights should be used (ITYPE  $= 1$ ). In the latter case, take care that underflow does not occur when evaluating the integrand appropriate for adjusted weights.

# **7 Accuracy**

The weights and abscissae are stored for standard values of A and B to full machine accuracy.

# **8 Further Comments**

Timing is negligible.

# **9 Example**

This example program returns the abscissae and (adjusted) weights for the six-point Gauss–Laguerre formula.

### **9.1 Program Text**

**Note.** The listing of the example program presented below uses bold italicised terms to denote precision-dependent details. Please read the Users' Note for your implementation to check the interpretation of these terms. As explained in the Essential Introduction to this manual, the results produced may not be identical for all implementations.

```
* D01BBF Example Program Text
* Mark 14 Revised. NAG Copyright 1989.
* .. Parameters ..
     INTEGER N
     PARAMETER (N=6)
     INTEGER NOUT
     PARAMETER (NOUT=6)
     .. Local Scalars ..
     real A, B
     INTEGER IFAIL, ITYPE, J
     .. Local Arrays ..
     real ABSCIS(N), WEIGHT(N)
* .. External Subroutines ..
     EXTERNAL DO1BAX, DO1BBF
* .. Executable Statements ..
     WRITE (NOUT,*) 'DO1BBF Example Program Results'
     A = 0.0e0
     B = 1.0e0
     ITYPE = 1
     IFAIL = 0*
     CALL D01BBF(D01BAX,A,B,ITYPE,N,WEIGHT,ABSCIS,IFAIL)
*
     WRITE (NOUT,*)
     WRITE (NOUT,99998) 'Laguerre formula,', N, ' points'
     WRITE (NOUT,*)
     WRITE (NOUT,*) ' Abscissae Weights'
     WRITE (NOUT,*)
     WRITE (NOUT, 99999) (ABSCIS(J), WEIGHT(J), J=1,N)STOP
*
99999 FORMAT (1X,2e15.6)
99998 FORMAT (1X,A,I3,A)
     END
```
# **9.2 Program Data**

None.

## **9.3 Program Results**

D01BBF Example Program Results Laguerre formula, 6 points Abscissae Weights 0.222847E+00 0.573536E+00 0.118893E+01 0.136925E+01 0.299274E+01 0.226068E+01 0.577514E+01 0.335052E+01 0.983747E+01 0.488683E+01 0.159829E+02 0.784902E+01